## **v v**

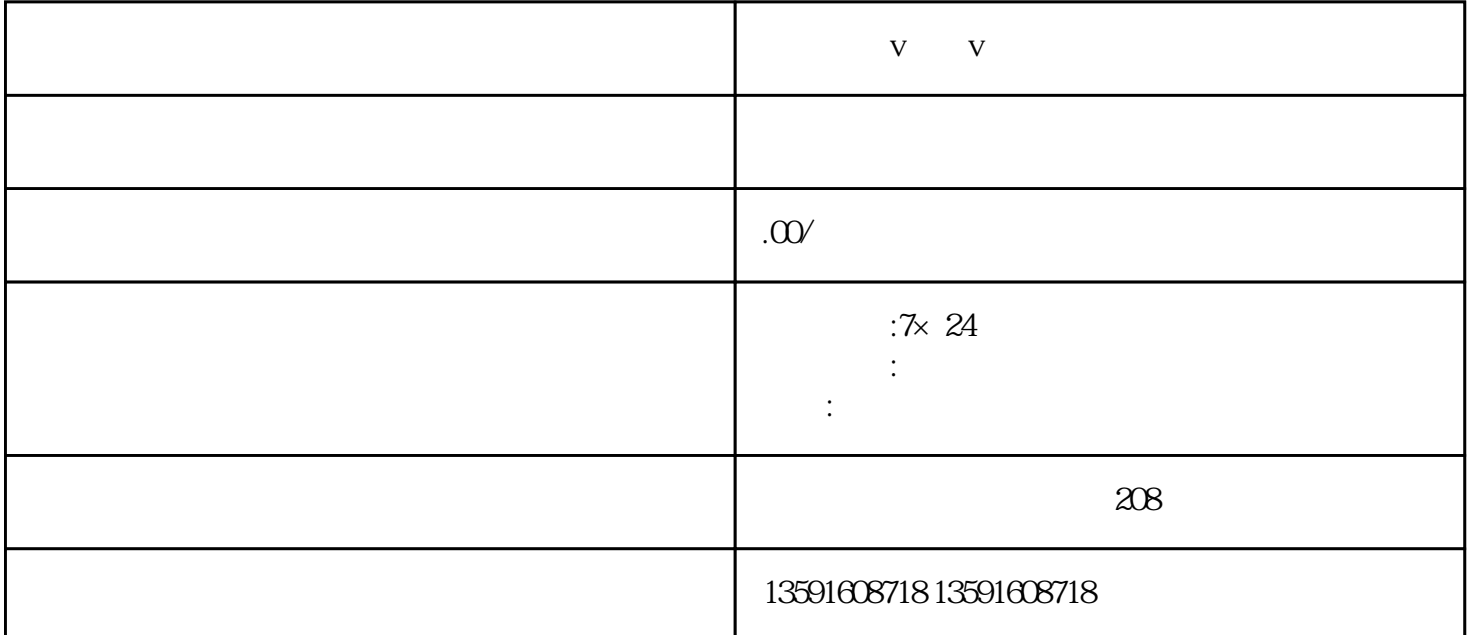

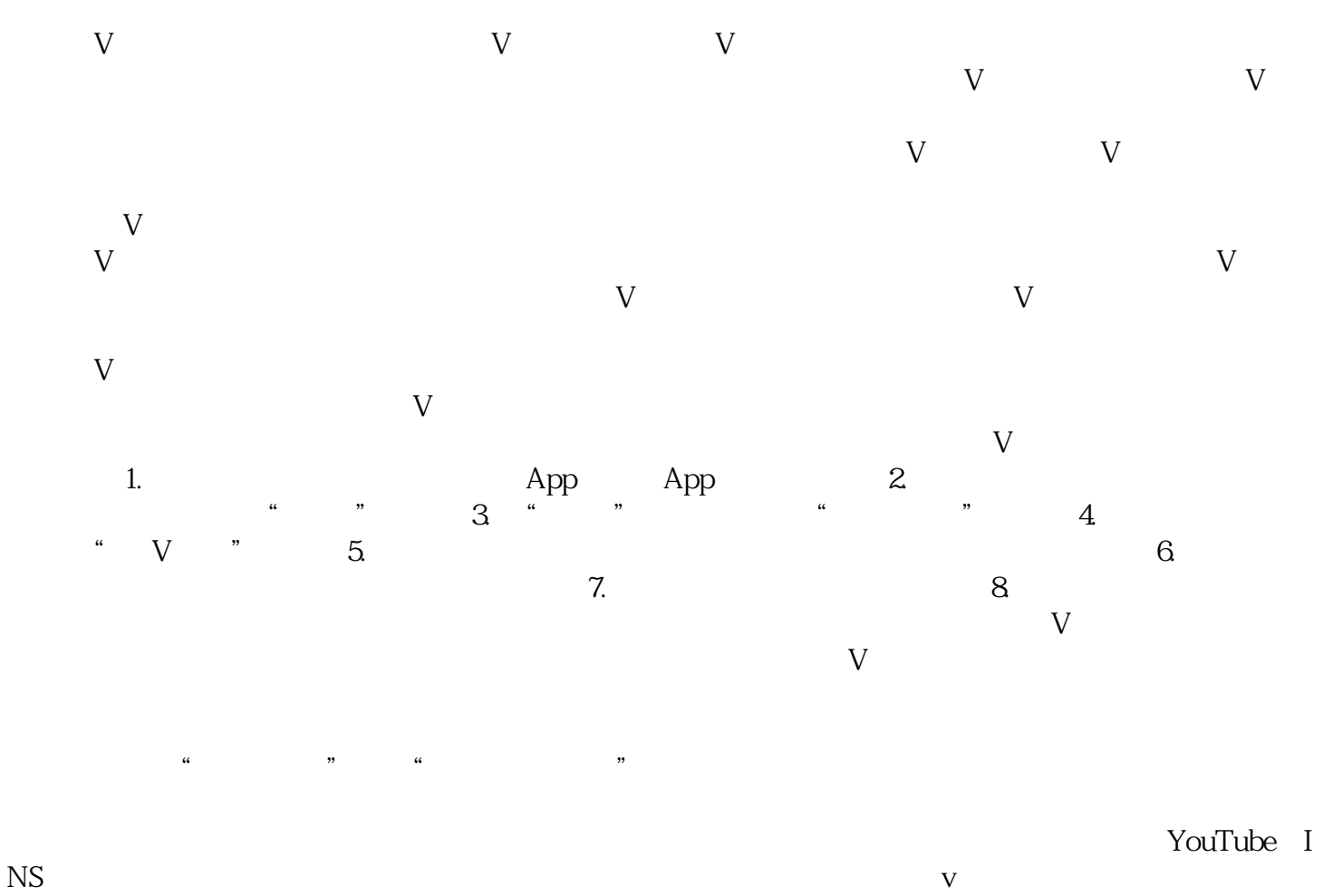

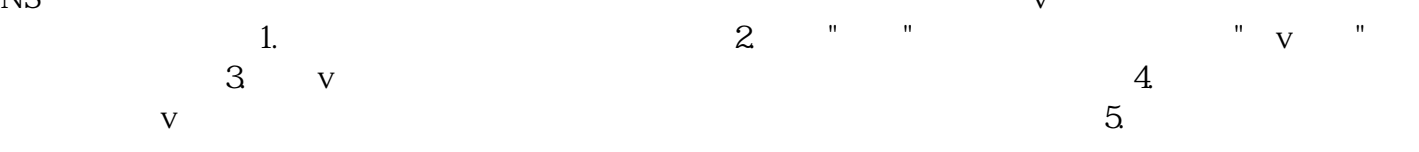

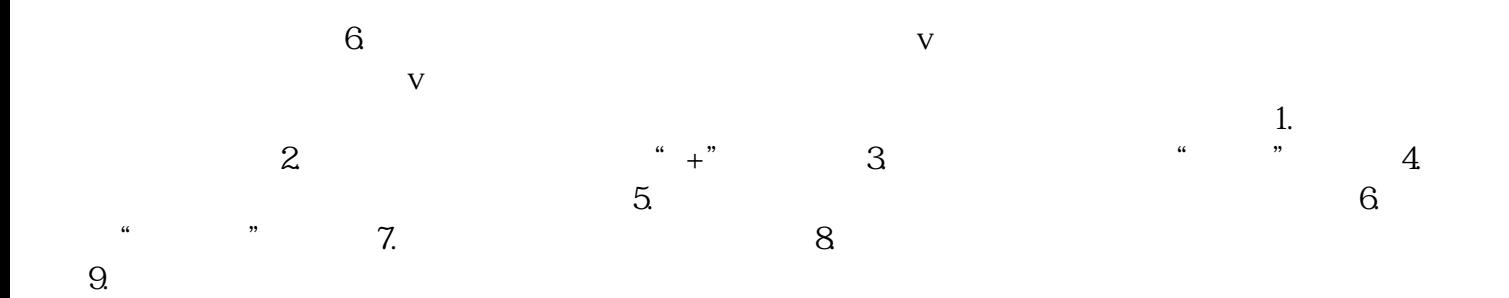